#### **Векторная графика**

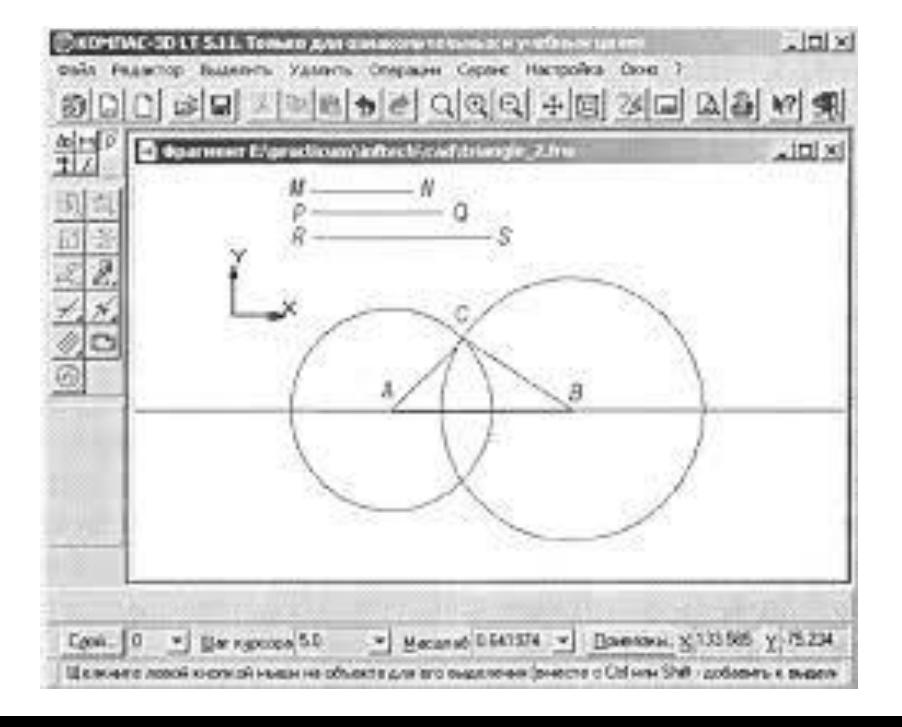

#### **Теория**

**● Векторная графика** — это изображения, созданные (а точнее будет сказать описанные), при помощи математических формул. В отличии от растровой графики, которая является ни чем иным, как массивом цветных пикселов и хранит информацию для каждого из них, векторная графика — это набор графических примитивов, описанных математическими формулами. Например, для того, чтобы построить прямую на экране нужно всего лишь знать координаты точек начала и конца прямой и цвет, которым ее нужно нарисовать, а для построения многоугольника — координаты вершин, цвет заливки и, если необходимо, цвет обводки.

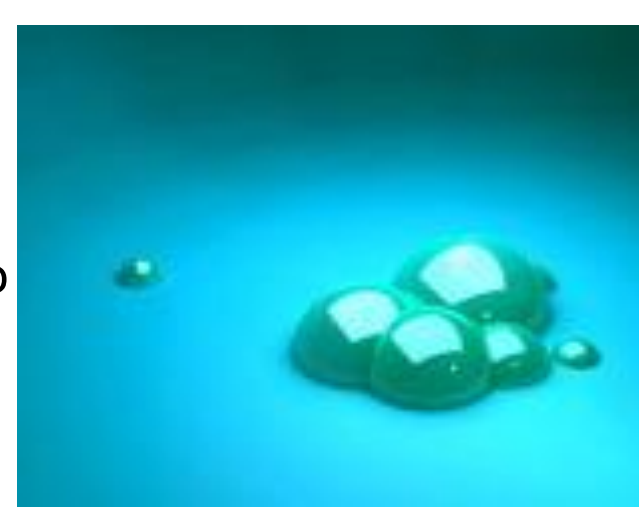

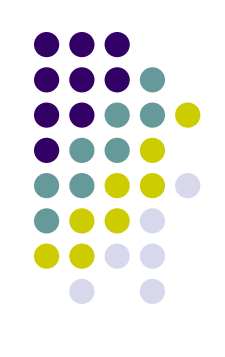

#### **Достоинства**

- Небольшой размер файла при относительно несложной детализации изображения.
- Возможность неограниченного масштабирования без потери качества.
- Возможность перемещения, вращения, растягивания, группировки и т.д.так же без потери качества.
- Возможность позиционирования объектов по оси, перпендикулярной плоскости экрана (по оси z — «выше», «ниже», «выше всех», «ниже всех»).
- Возможность выполнения булевых преобразований над объектами — сложение, вычитание, пересечение, дополнение.
- Управление толщиной линий при любом масштабе изображения.

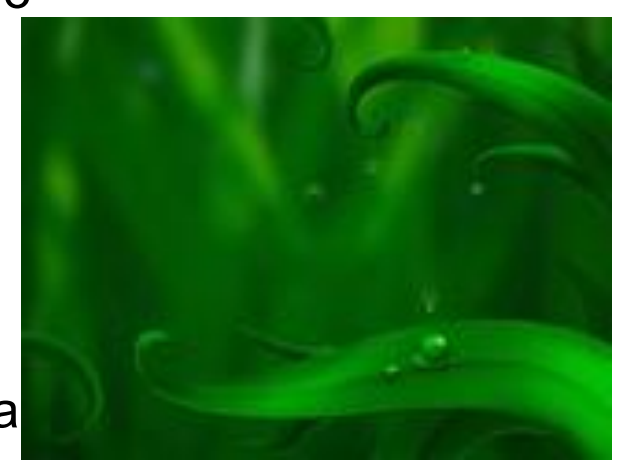

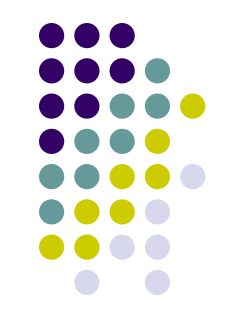

#### **Недостатки**

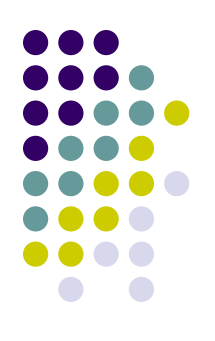

- Большой размер файла при сложной детализации изображения. (Бывают случаи, что из‑за множства мелких сложных деталей размер векторного изображения гораздо превышает раз его растровой копии)
- Трудность передачи фотореалистичн изображения (следует из 1‑го недостатка)
- Проблемы совместимости программ, работающих с векторной графикой, при этом не все программы открывают (или корректно отображают) даже «общепринятые» форматы (такие как eps), созданные в других редакторах.

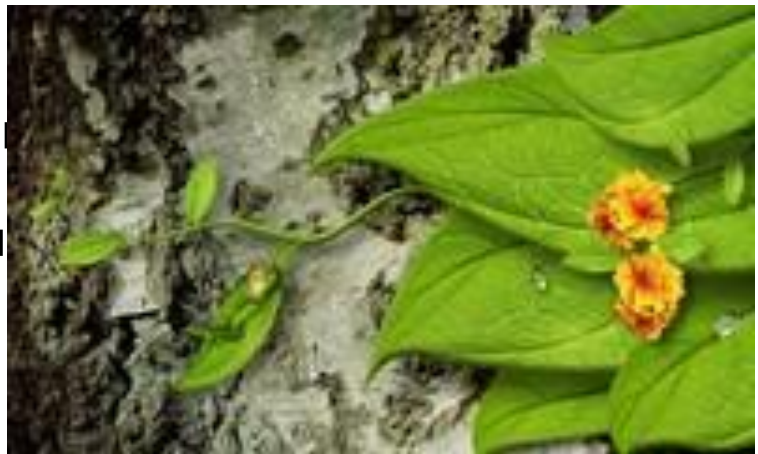

### **Форматы**

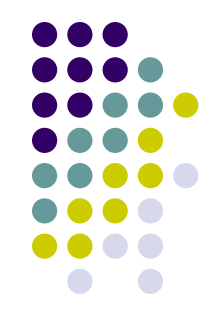

. SVGSVG;CDRSVG;CDR;CGMSVG;CDR;CG M;DXFSVG;CDR;CGM;DXF;OpenVGSVG;C DR;CGM;DXF;OpenVG;GXLSVG;CDR;CGM; DVE;OpenVG;CVL;WMF;

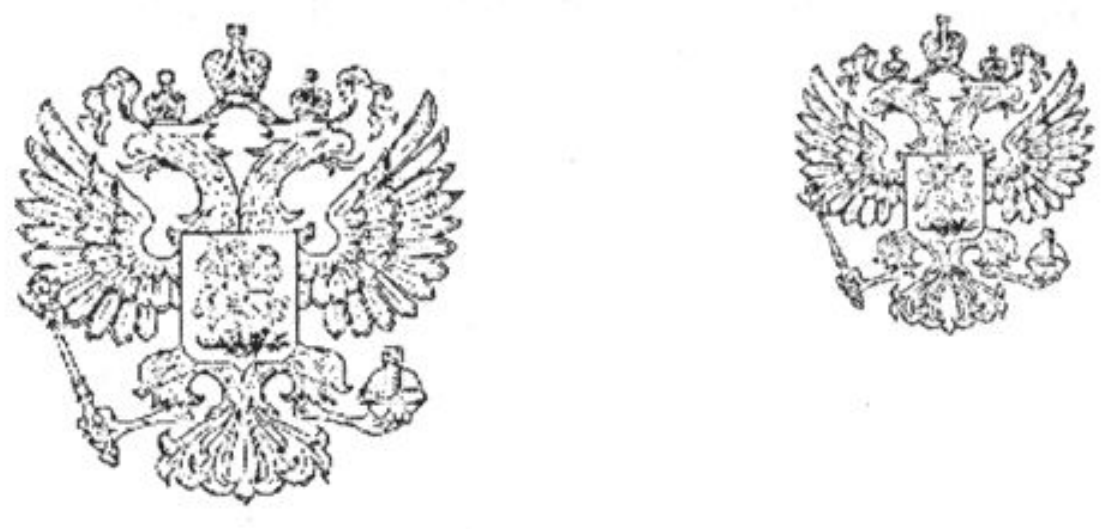

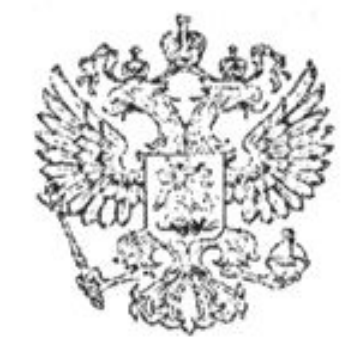

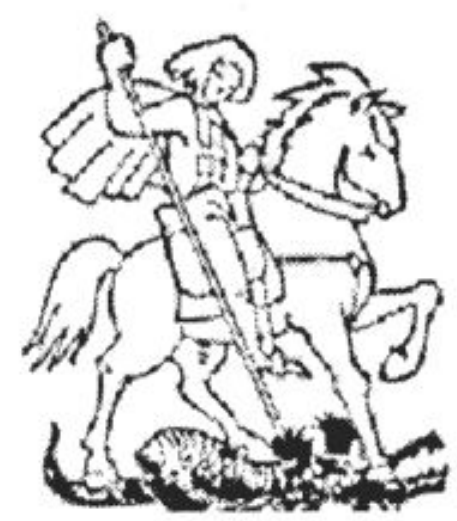

#### **Примеры**

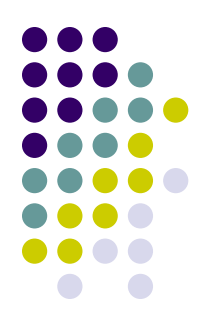

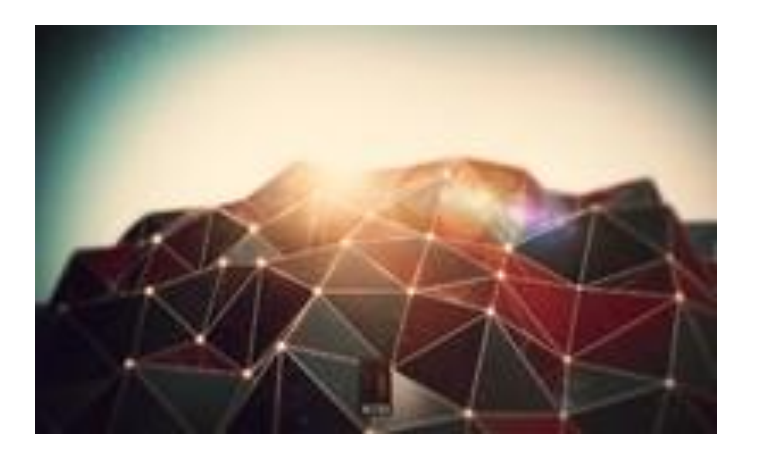

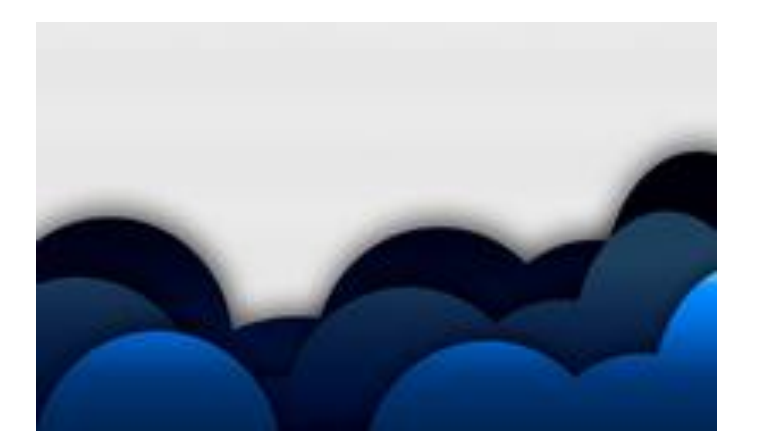

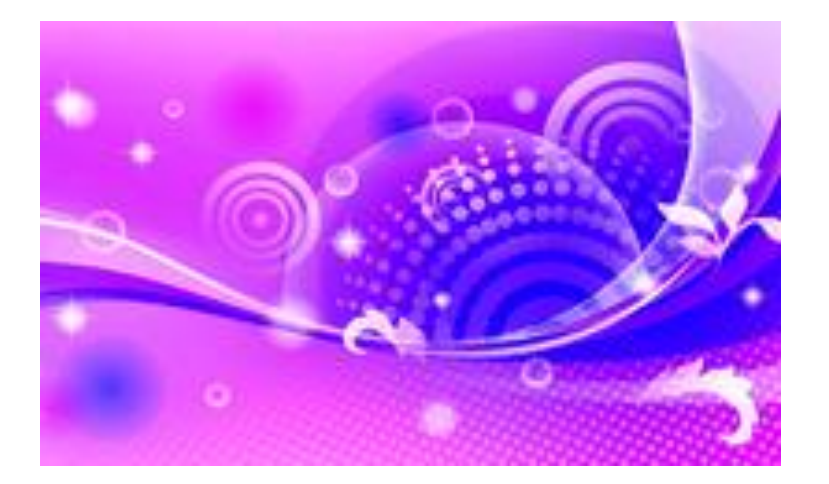

## **Вопросы**

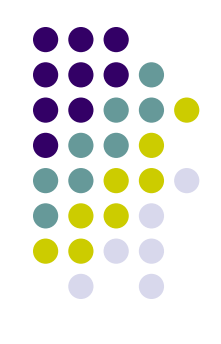

- 1) Как формируется изображение?
- 2) Где применяется?
- 3) Как изменяется в процессе масштабирования?
- 4) Принцип окрашивания?
- 5) Что можно делать в графическом редакторе?
- 6) К числу достоинств векторного графического изображения относится?
- 7) При работе в каких системах получается векторное графическое изображение?
- 8)Объем требуемый памяти по сравнению с другими видами графики?
- 9) Форматы файлов?

#### **Ответы**

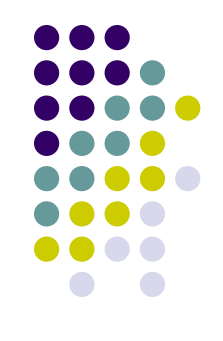

- 1) Из объектов *(точка, линия, окружность, прямоугольник и т.д.);*
- 2) Для хранения высокоточных объектов*(чертежей, схем)*;
- 3) Не теряет качества;
- 4) Окрашивается вся фигура целиком;
- 5) Можно изменять размеры, цвет, прозрачность графического примитива; перемещать его; накладывать один примитив на другой;
- 6) увеличение масштаба без увеличения размера файла ни на один байт;
- 7) при работе с системами компьютерного черчения;
- 8) Меньше, чем в растровом изображении;
- 9)WMF;PDF; DXT; EPS; CDR.

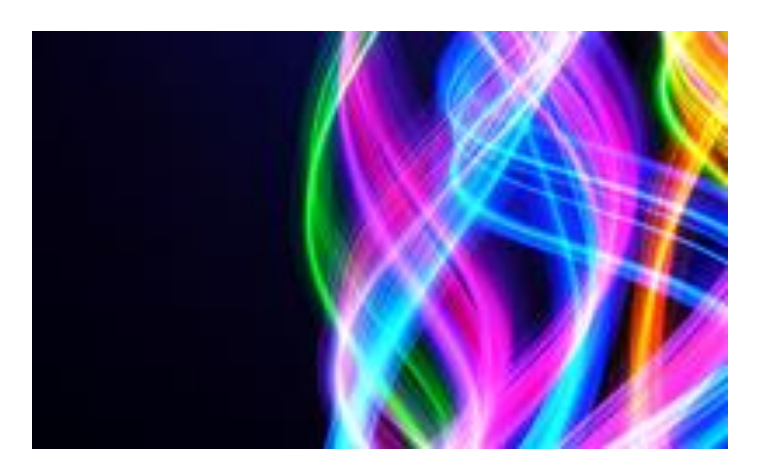

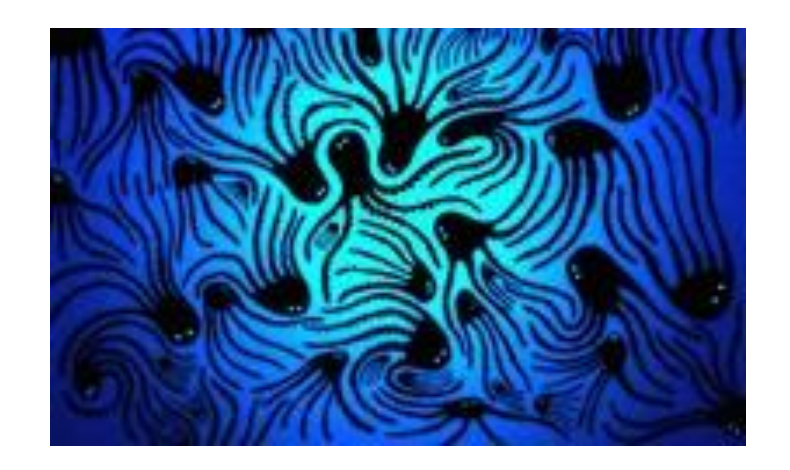

#### **Применение**

● Применяется в компьютерной полиграфии, системе компьютерного проектирования, компьютерном дизайне и рекламе. Графические редакторы, в которых используется векторная графика: *Corel Draw , Adobe Illustrator .*

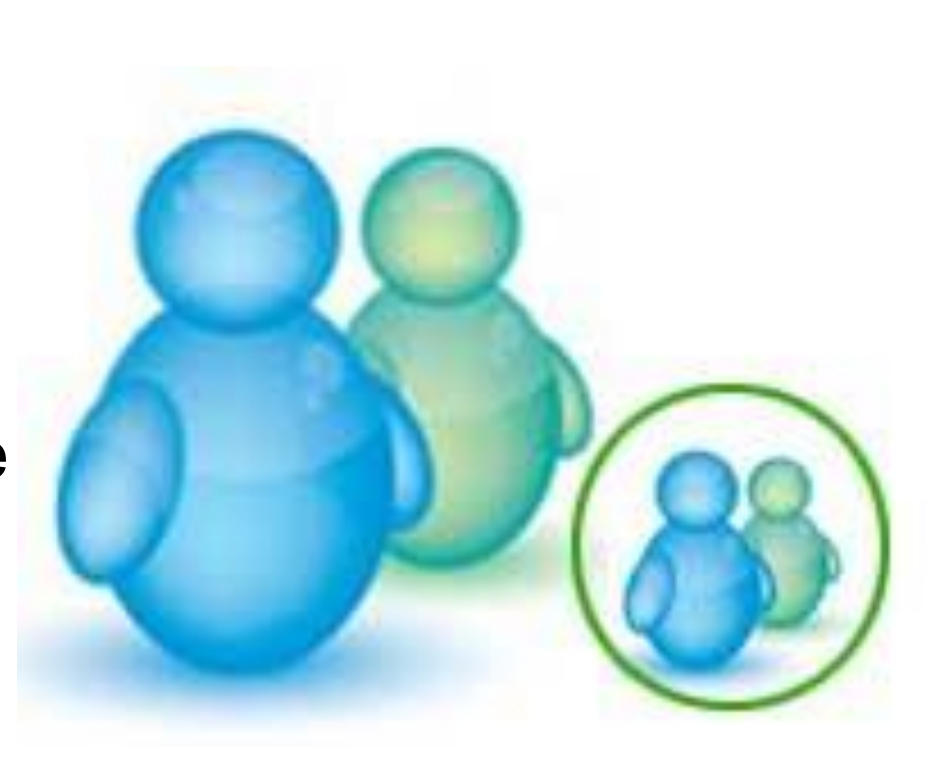

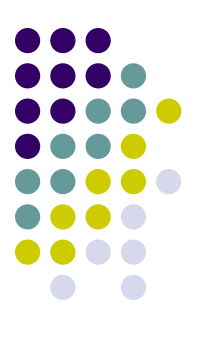

# **Спасибо за внимание!**